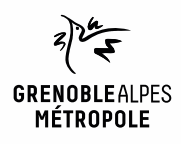

# **EMPRUNTER ET LIRE DES LIVRES AVEC LA NUMOTHÈQUE GRENOBLE-ALPES**

*Liseuse Vivlio Touch*

1

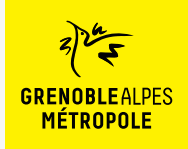

## **LES CONDITIONS DE PRÊT SUR LA NUMOTHÈQUE GRENOBLE-ALPES**

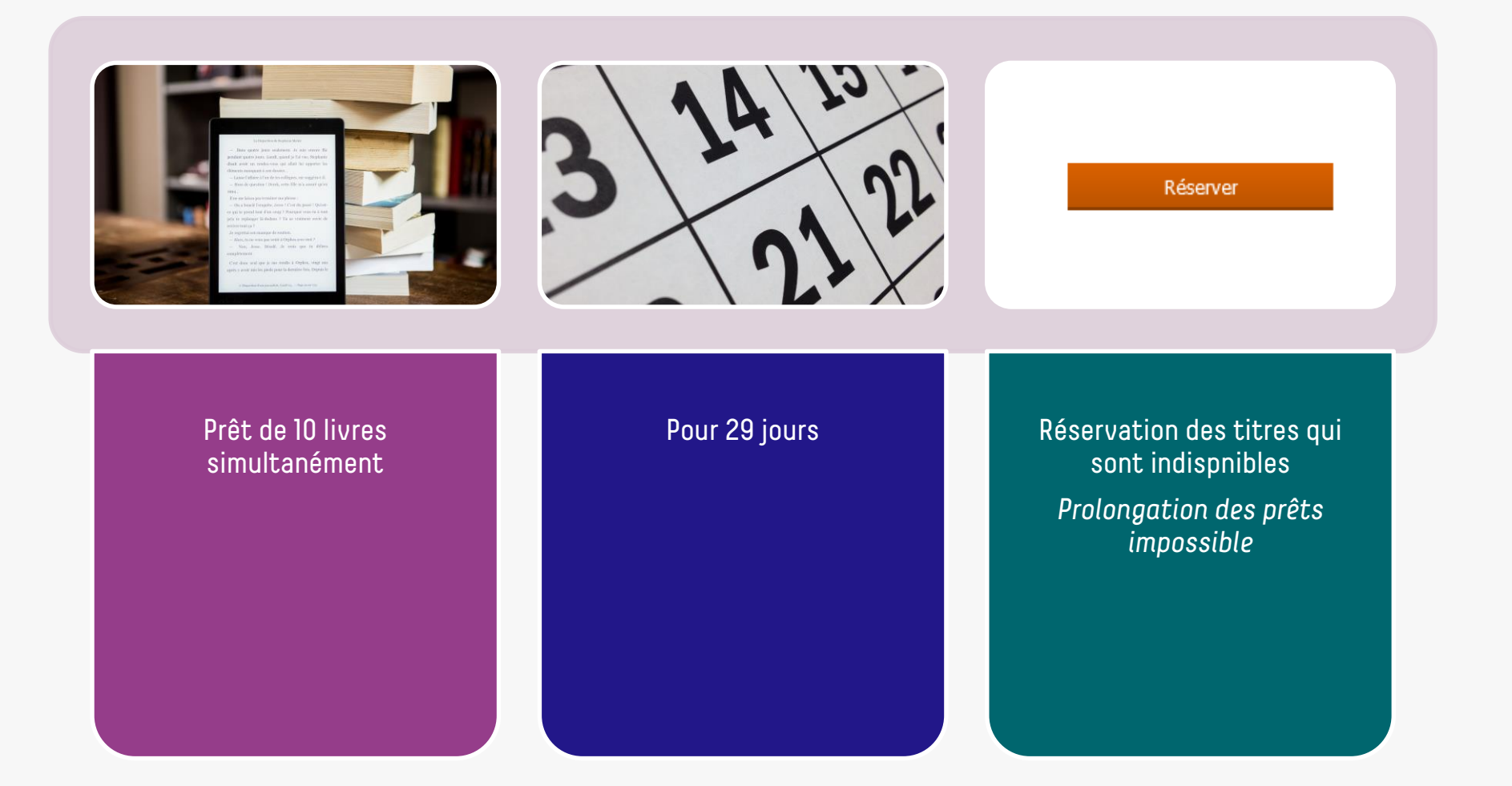

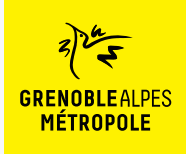

## **LE PRÊT DE LIVRES NUMÉRIQUES EN BIBLIOTHÈQUE**

*Comment ça fonctionne ?*

- Le prêt numérique en bibliothèque (**PNB**) est un **dispositif national.**
- Les modalités de prêt numérique sont gérées par des **verrous numériques** (ou DRM, pour Digital Rights Management)
- **2 verrous existent** :
	- ACS (Adobe Content Server)
	- LCP (Licensed Content Protection)
	-
- Ces verrous sont intégrés aux livres pour **contrôler les paramètres de prêt**  (durée de la licence, nb de prêt par livre, nb de prêt simultané…). Les **éditeurs** fixent ces modalités.

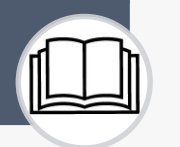

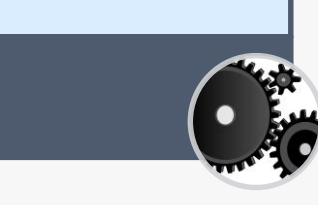

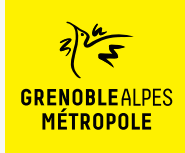

*Liseuse Vivlio Touch*

Lors de la première utilisation du logiciel Thorium Reader

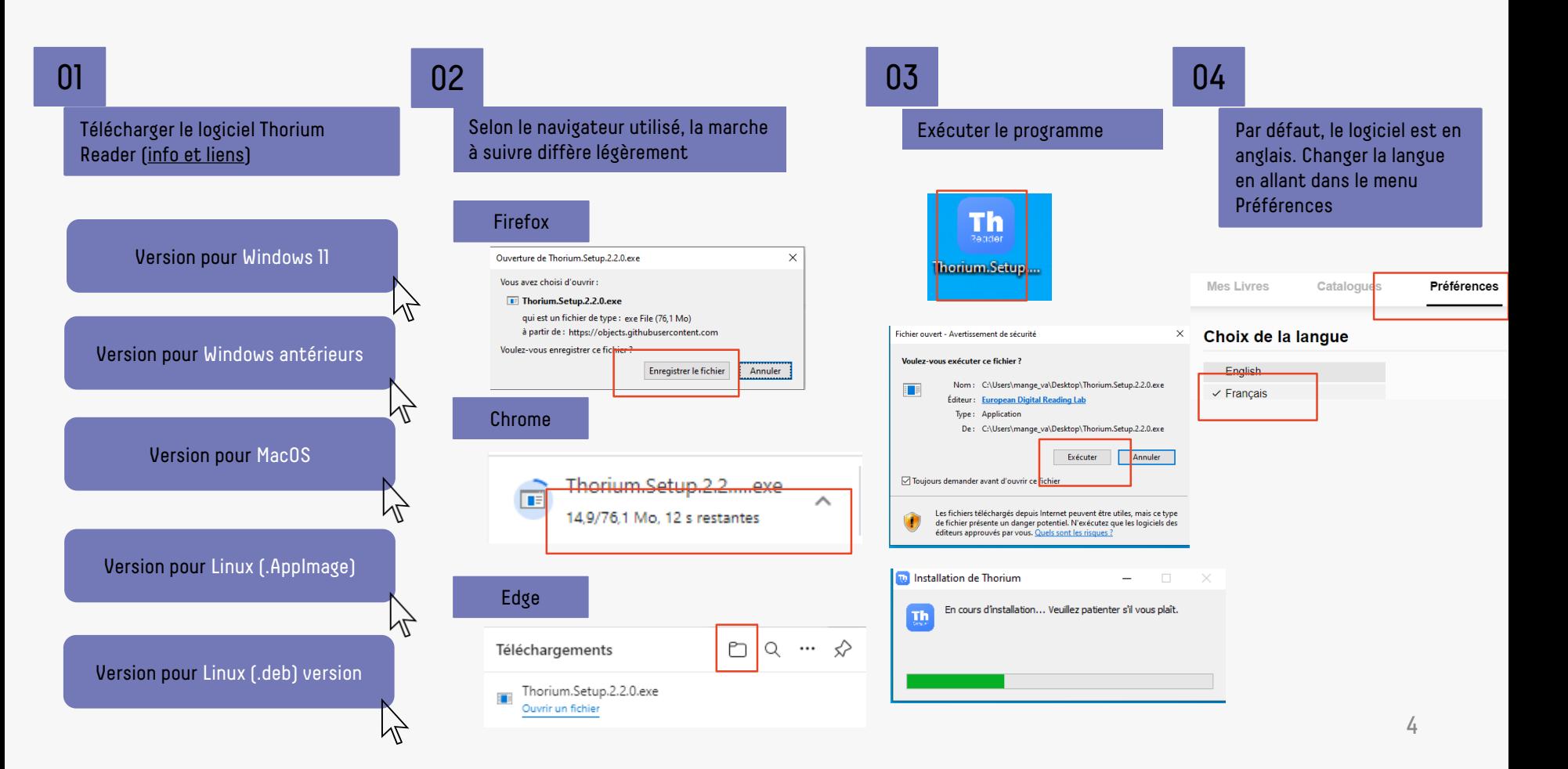

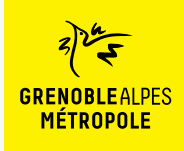

*Liseuse Vivlio Touch*

### Se connecter à la numothèque et accéder à Bibook

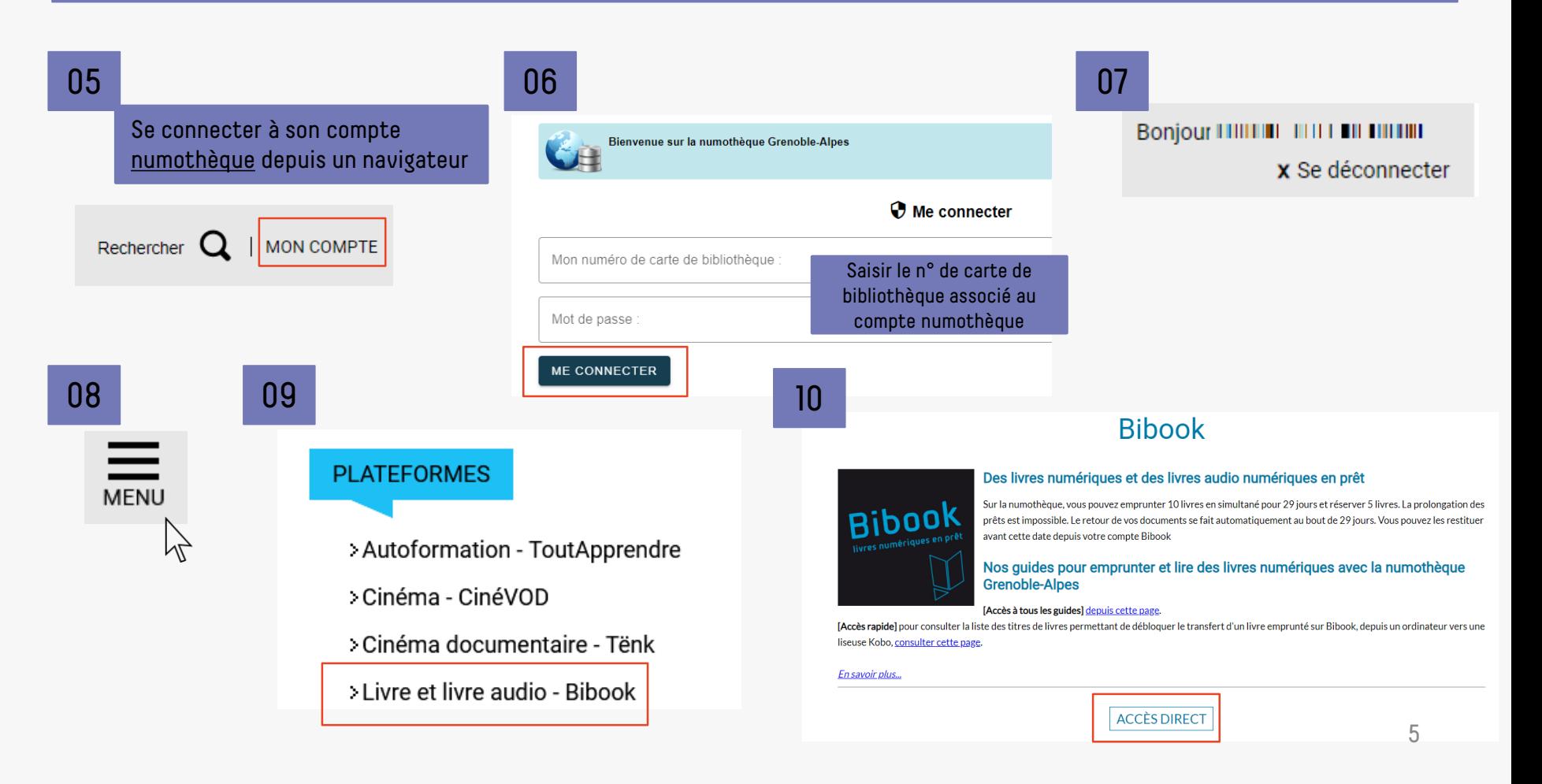

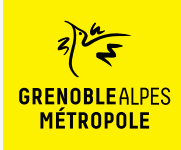

*Liseuse Vivlio Touch*

Rechercher un livre sur Bibook

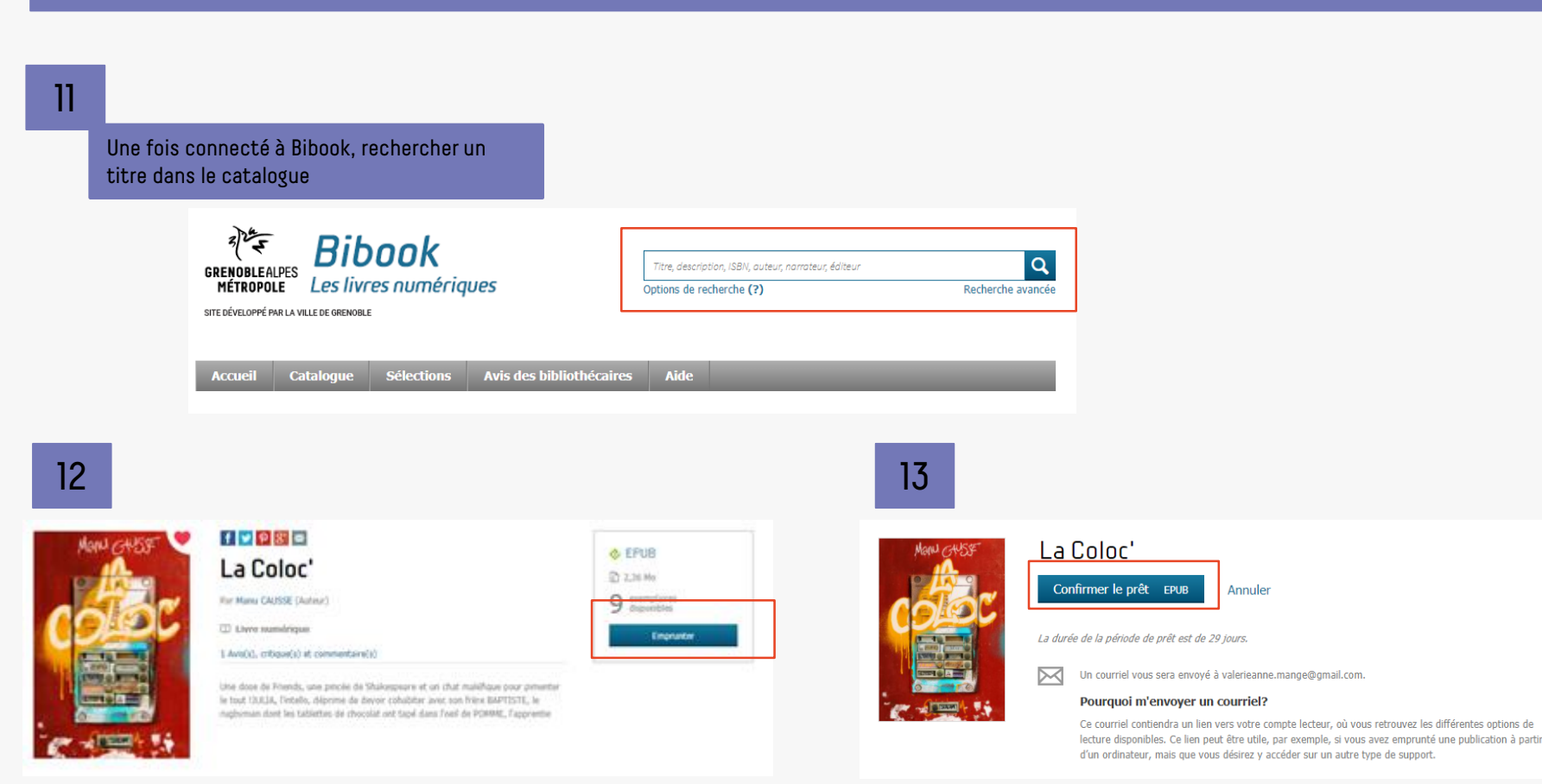

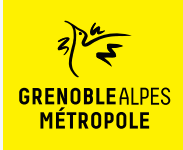

14

### **EMPRUNTER ET LIRE SUR LISEUSE AVEC VERROU NUMÉRIQUE LCP**

*Liseuse Vivlio Touch*

7

la-coloc-roman-ados-romance-shakespeare-humour (1...

п

Ouvrir un fichier

#### Télécharger un livre 15 Une fois le prêt réalisé, le livre peut Ouvrir le fichier : selon le navigateur utilisé, la marche être téléchargé sur l'ordinateur à suivre diffère légèrement Firefox  $\therefore$   $\Rightarrow$  **a**  $\bullet$  **c**  $\circ$  **f**  $\circ$  **f**  $\circ$ La Coloc'  $\mathbb{R}$  +  $\in$ Votre prêt expirera le 11 janvier 2024 à 11:07. **B** TBéchargeme **Decumen** al Images<br>- 2023<br>- 2023 Vous souhaitez lire avec Aldiko Next? Lancez simplement l'application pour retrouver votre prêt et le télécharger. Si vous n'avez pas encore installé notre application mobile, téléchargez-la et profitez-en dès maintenant. **B** Gives ear CaPC<br>
Butthu<br>
Cocumen<br>
Copts 10<br>
Copts 10 **Télécharger dans**<br>**S** l'App Store **DISPONIBLE SUR** Google Pla Vous lisez autrement? Lire hors ligne sur ordinateur > Chrome Ouvri El Lire sur une liseuse Toujours ouvrir les fichiers de ce type Liseuse Vivlio/PocketBook, Tolino ou Bookeen DIVA ~ Afficher dans le dossie Lorsque vous ouvrirez ce livre numérique pour la première fois sur votre liseuse, assurez-vous qu'elle est connectée à Internet; vous devrez fournir, comme mot de passe, la réponse à la la-coloc-roman-ad...lcpl question secrète suivante: Edge Question secrète: Ouel est votre nom d'utilisateur ? 0100003816896 Réponse: m Q Téléchargements

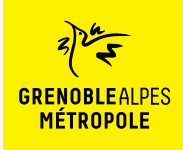

*Liseuse Vivlio Touch*

#### Ouvrir et transférer un livre sur sa liseuse

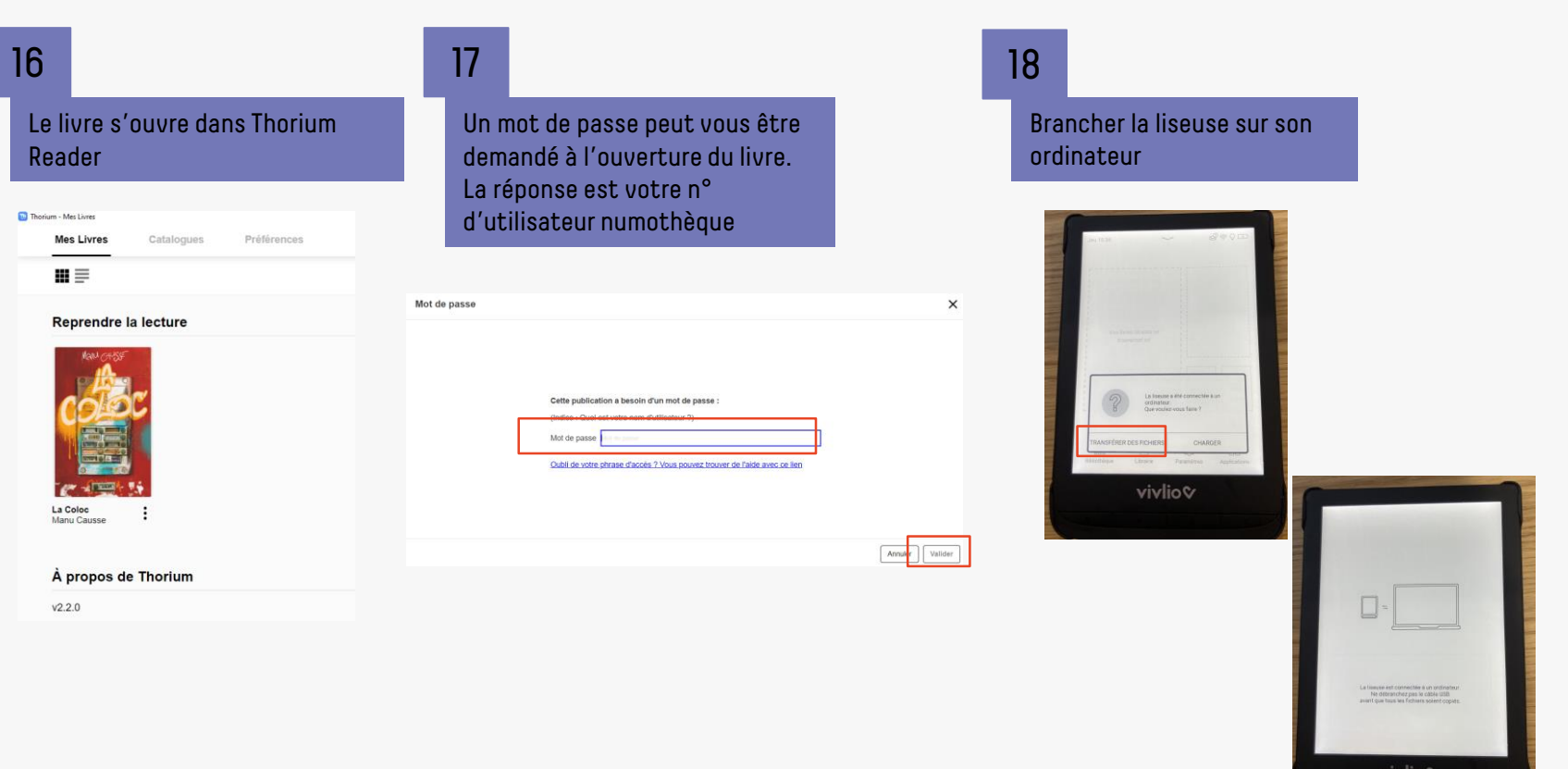

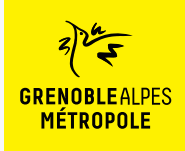

*Liseuse Vivlio Touch*

#### Transférer un livre sur sa liseuse

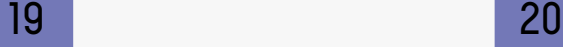

Transférer le livre sur sa liseuse

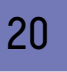

Choisir la liseuse dans l'explorateur

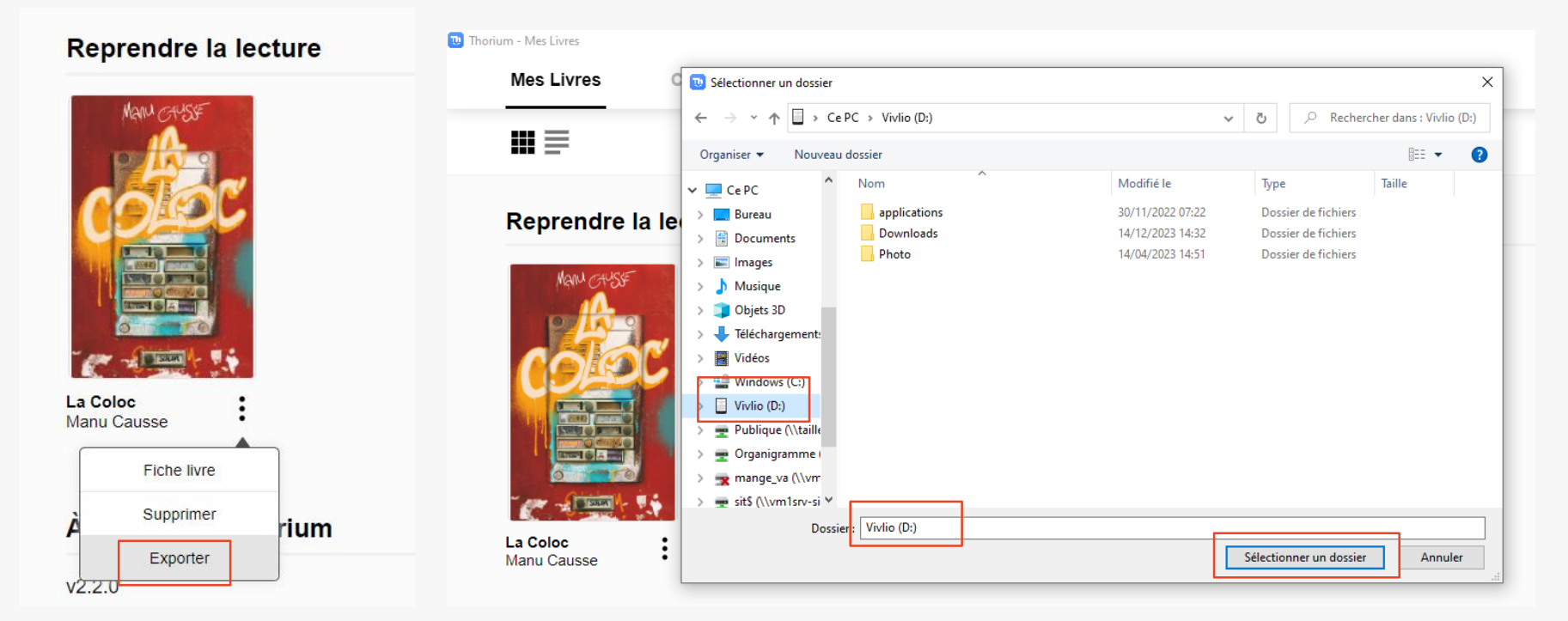

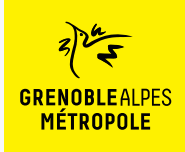

*Liseuse Vivlio Touch*

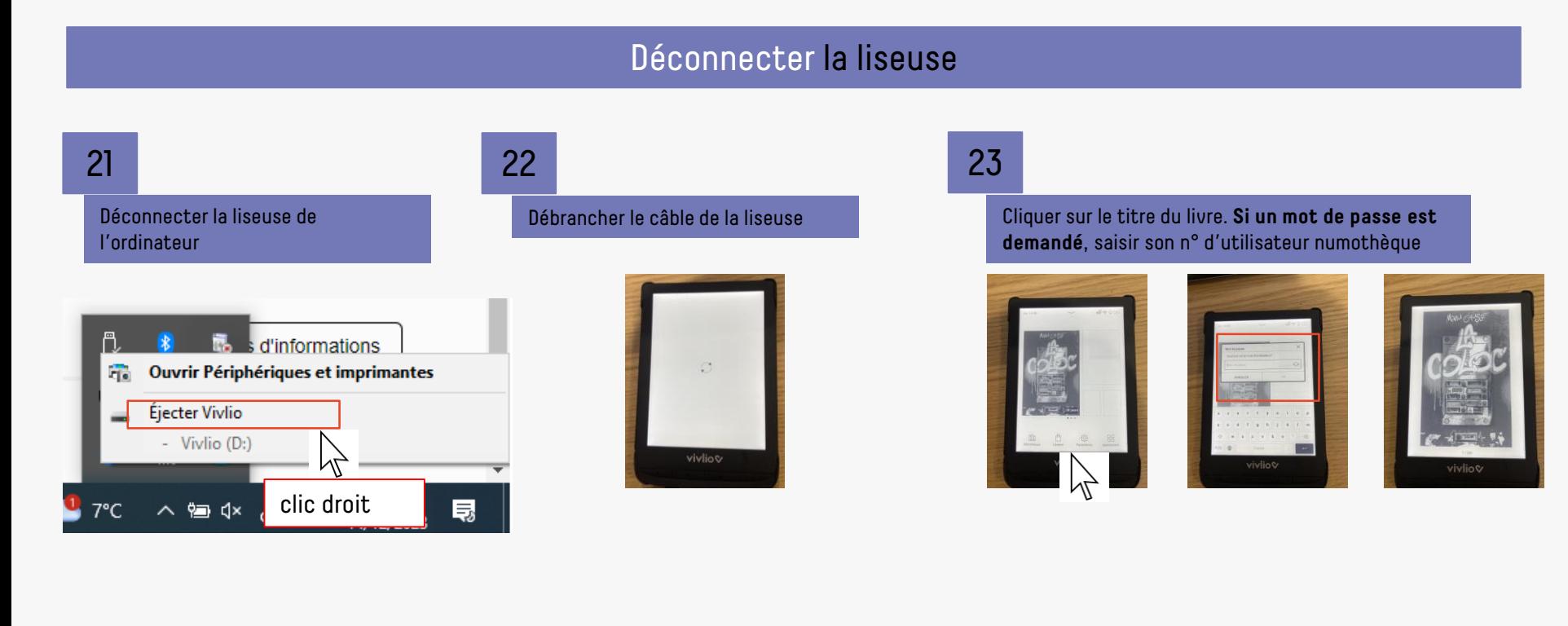

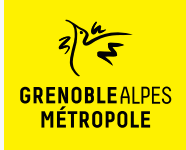

### **LA TROUSSE DE SECOURS POUR LISEUSE UTILISANT LE VERROU NUMÉRIQUE LCP**

*Liseuse Vivlio Touch*

### La rubrique d'aide de Bibook

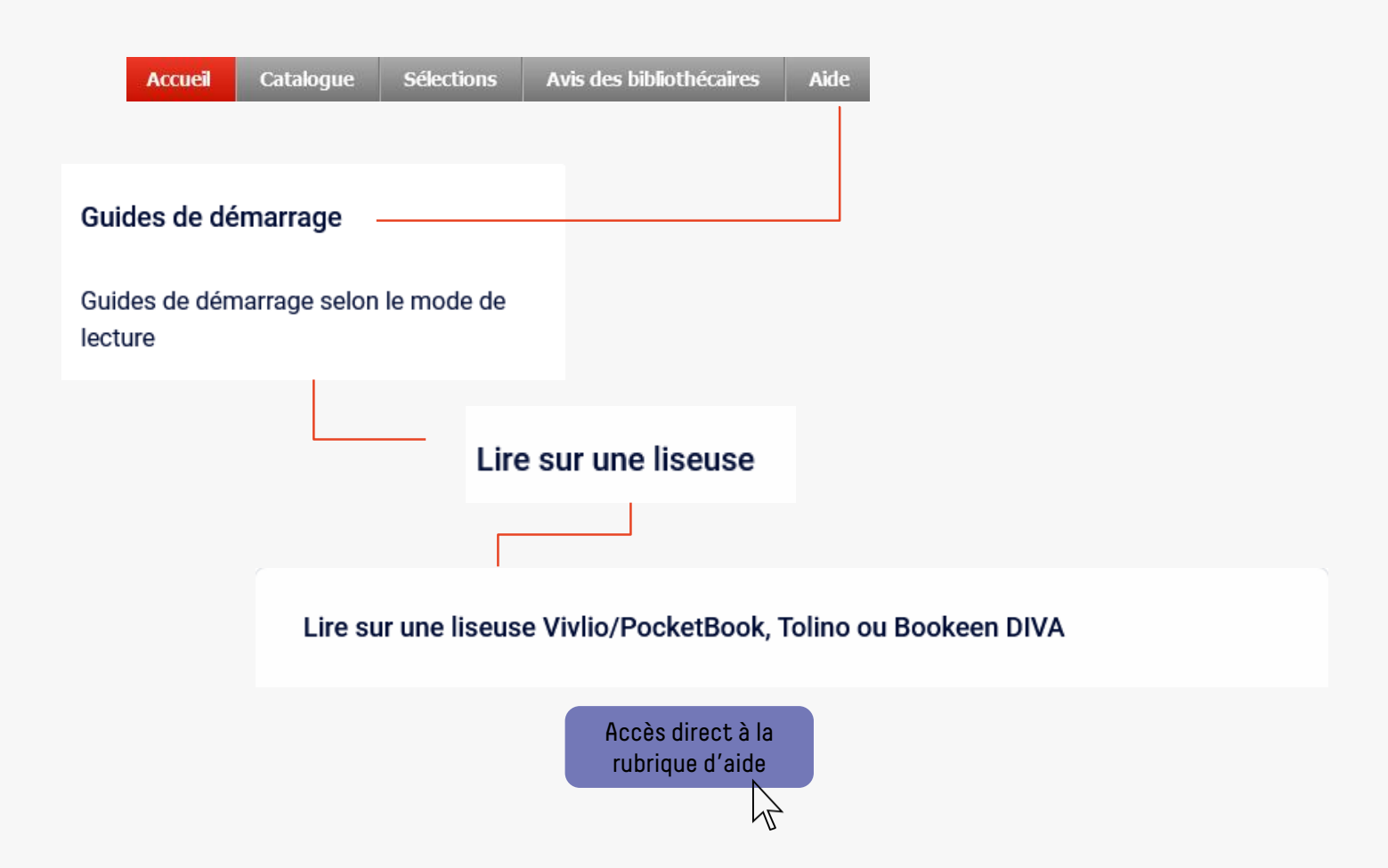

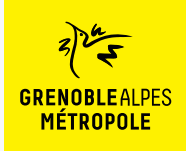

### **CONTACT**

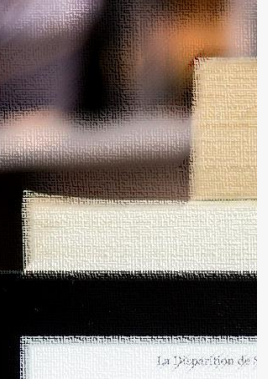

Dans quatre jours seul pendant quatre jours. Landi, disait avoir un rendez-vous éléments manquant à son dos --- Laisse l'affaire à l'un de ter -- Mors de question ! Derek  $1964...$ il ne me laissa pas terminer i - On a boucle l'enquête, Jes se qui te prend tout d'un sou prix te replonger là-dedans revivre tour ça?" de regrettai son manque de s - Alors, tu ne veux pas venir - Non, Jesse, Désolé. somplètement. C'est donc seul que je me aprés y avoir mis les pieds po-

 $\varphi$  Disparition of our jours aliste

### **Une question ? Une remarque ?**

[Contacter l'Assistance numothèque via](https://services.demarches.grenoblealpesmetropole.fr/autres-questions/support-numotheque/) ce formulaire en ligne.

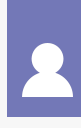